## **InfoPortal Demenz**

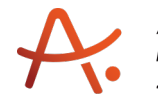

Alzheimer Gesellschaft<br>Baden-Württemberg e.V.<br>Selbsthilfe Demenz

## **Webadresse der Quelle:**

[https://www.alzheimer-bw.de/hilfe-vor-ort/gedaechtnissprechstunden/adressinformation/a](https://www.alzheimer-bw.de/hilfe-vor-ort/gedaechtnissprechstunden/adressinformation/angebote/details/gedaechtnissprechstunde-tuebingen-einrichtungsadresse-fehlt/) [ngebote/details/gedaechtnissprechstunde-tuebingen-einrichtungsadresse-fehlt/](https://www.alzheimer-bw.de/hilfe-vor-ort/gedaechtnissprechstunden/adressinformation/angebote/details/gedaechtnissprechstunde-tuebingen-einrichtungsadresse-fehlt/)

[<< Zurück zur Liste](https://www.alzheimer-bw.de/hilfe-vor-ort/gedaechtnissprechstunden.pdf)

**Informationen zur**

## **Gedächtnissprechstunde Tübingen**

72076 Tübingen

**Kontaktdaten der Einrichtung** Universitätsklinikum Tübingen Geriatrisches Zentrum Calwerstr.14 72076 Tübingen

**Webseite** [www.medizin.uni-tuebingen.de/de/das...](https://www.medizin.uni-tuebingen.de/de/das-klinikum/einrichtungen/kliniken/psychiatrie-und-psychotherapie/allgemeine-psychiatrie/ambulante-behandlung/memory-clinic?search=memory%20clinic)

**Kontaktperson** Prof. Dr. Christoph Laske Tel: +49 (0)7071 / 29-87 126 Mail: [silvia.kleinmed.uni-tuebingende](https://www.alzheimer-bw.de/javascript:linkTo_UnCryptMailto()

Für eine Untersuchung in der Gedächtnissprechstunde ist eine telefonische Voranmeldung notwendig.

Bitte melden Sie sich Mo-Fr von 9:30 -10:30 Uhr unter der Telefonnummer 07071 / 29-87126, Mail [silvia.kleinmed.uni-tuebingende](https://www.alzheimer-bw.de/javascript:linkTo_UnCryptMailto() bei Frau Klein an.

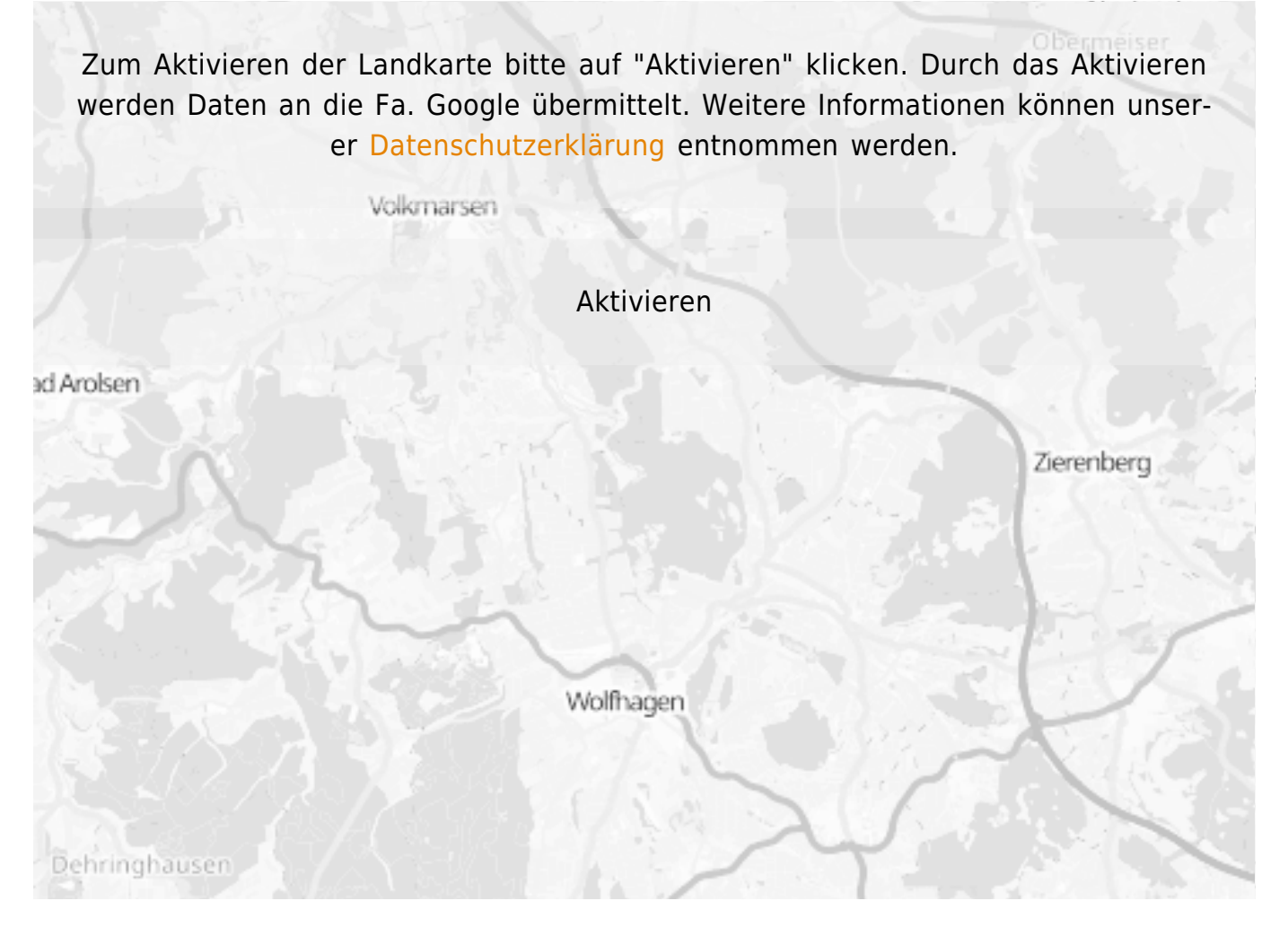

## Dokumente zum Herunterladen

[Flyer-Tuebingen-MemoryClinic.pdf](https://www.alzheimer-bw.de/fileadmin/_migrated/documents/institutions/Flyer-Tuebingen-MemoryClinic.pdf) (Dateigröße 192 KB)

**Stand** 21.08.2023

[<< Zurück zur Liste](https://www.alzheimer-bw.de/hilfe-vor-ort/gedaechtnissprechstunden.pdf)